# Multimedia Search

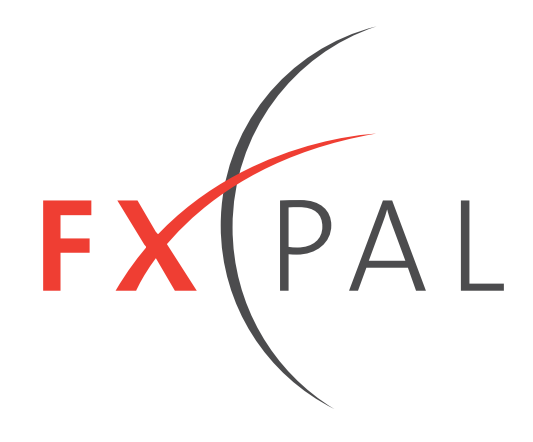

Lynn Wilcox

# **What is Multimedia?**

### **Definition from the ACM Special Interest Group on Multimedia Retreat in 2003**

- More than one media (text, images, audio, video) that are correlated
- Examples:

Time correlated: Video with text transcript of the audio

Spatially correlated: Images on a page with associated text

# **A less strict definition:**

# **Not "Just" Text**

- Images
- Audio
- Video

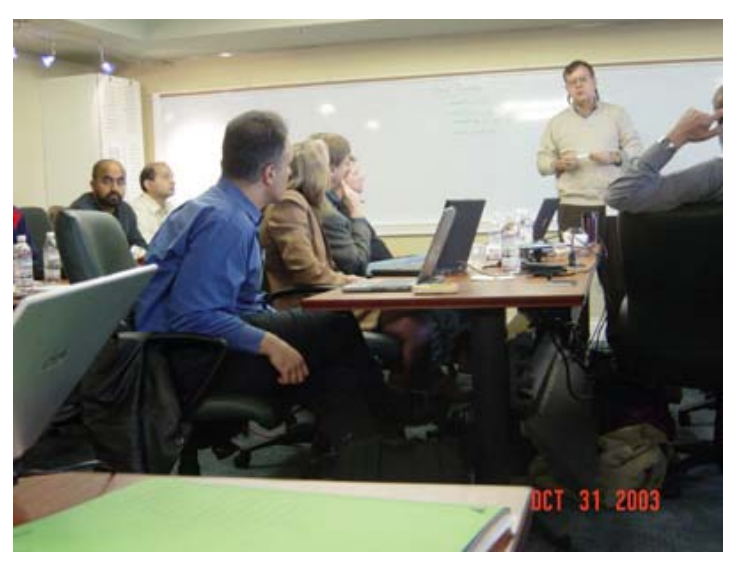

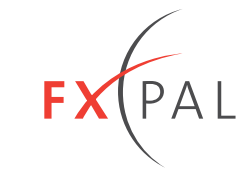

# **Multimedia Search Outline**

### **Text Search**

• Keywords

### **Image Search**

- Search based on tags (FlickR, FaceBook)
- Search based on surrounding text (Google)
- Content based search Using image features Using faces

### **Audio Search**

- Search based on metadata (iTunes)
- Content based search (MuscleFish, Foote)

### **Video Search**

- Search based on text (Google/UTube)
- Search based on associated media (Lectures with slides)
- Search based on content (TrecVid News Search) and the search of the search of the search of the search of the search of the MediaMagic

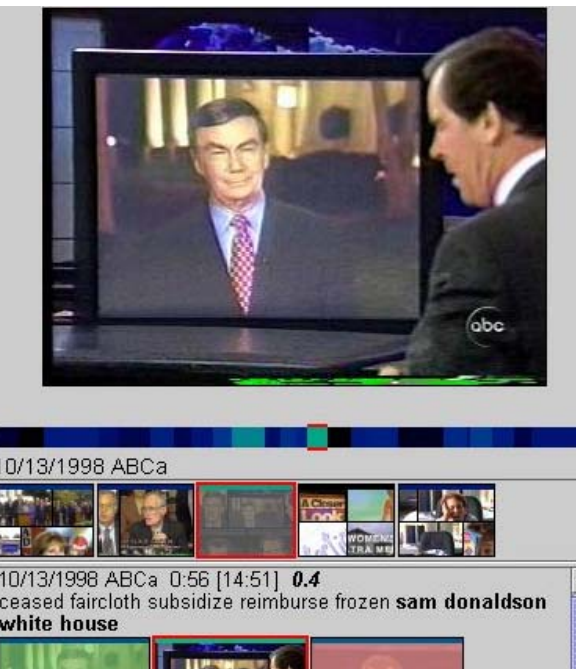

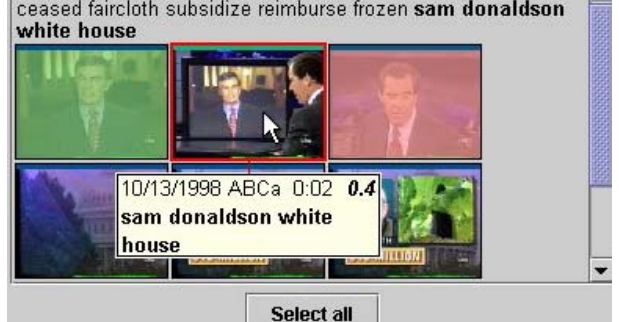

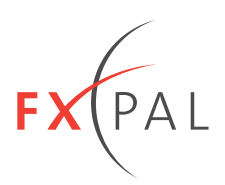

# **Text Search**

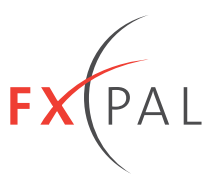

**Documents (Web pages) represented by words**

**Inverted index links keywords to the documents that contain them**

**Keyword query retrieves documents containing that word**

# **Inverted Index Example**

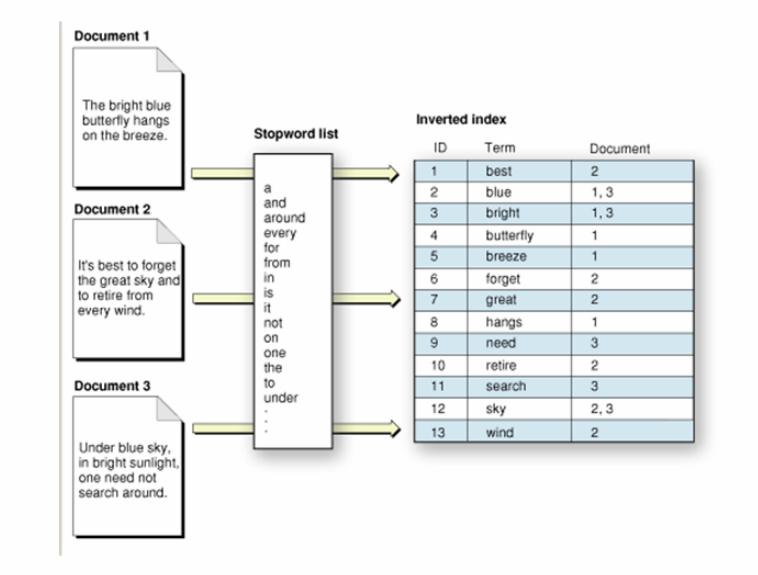

Image from http://developer.apple.com /documentation/UserExperience/Conceptual/SearchKitConcepts/searchKit\_basics/chapter\_2\_section\_2.html

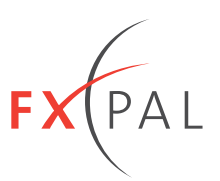

# **Search over tags associated with images**

- Users manually add Tags to images FlickR
	- FaceBook
- Find images with tags that match the query keyword

# **Limitations**

- Tags require human effort to create
- Tags may be wrong

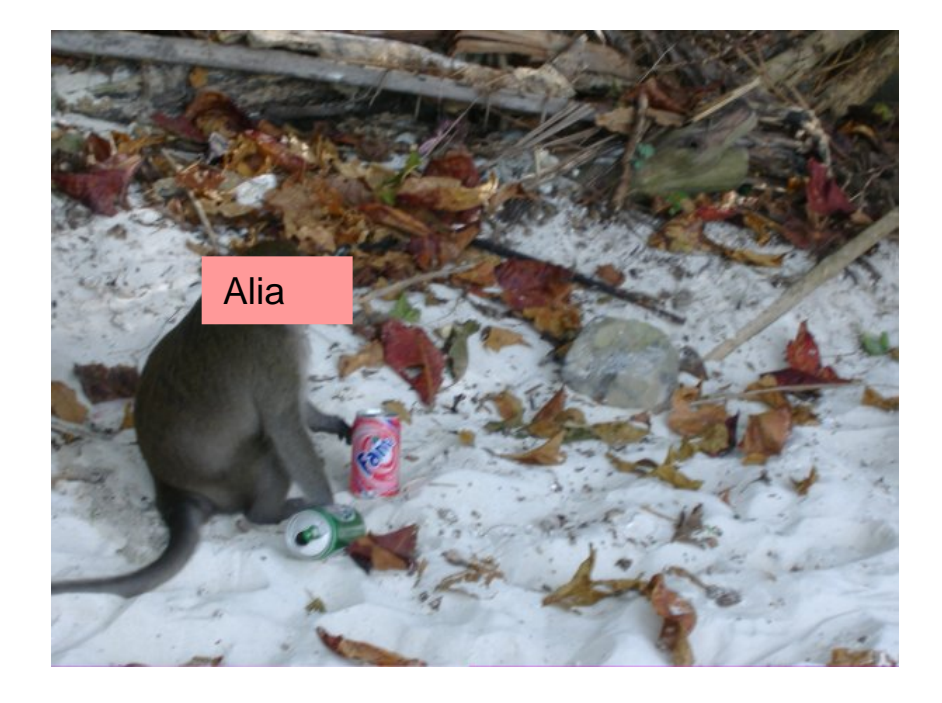

# **Image Search - Text**

#### **Use text associated with images for search**

- Search web for images
- Use surrounding text Text in URL for image filename Text in HTML on page
- Same as text search

#### **Example: Google Image Search for "Sunset" gives**

- Sunset at Rocky Point in Australia
- Sunset Beach, Oahu
- Frank Smiles at Sunset

### **Because the keyword "Sunset" was in the title of all these images**

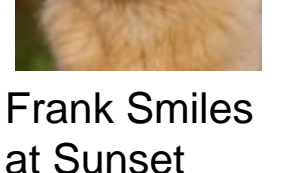

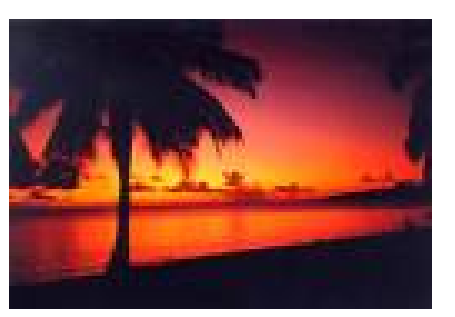

#### Sunset at Rocky Point

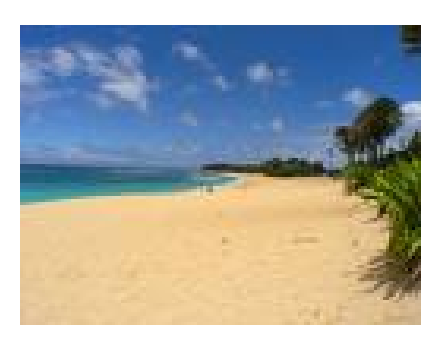

Sunset Beach

Slide 6

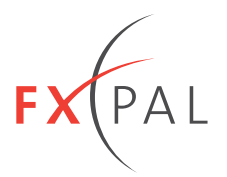

# **Image Similarity Search**

# **Query is an image**

**Search finds similar images**

# **Similarity is defined by features of the image**

- Color Content Color Histogram Color Corellogram
- Image descriptors Gradients at image keypoints Quantize for "Visual words"
- Faces

**Detection** Recognition

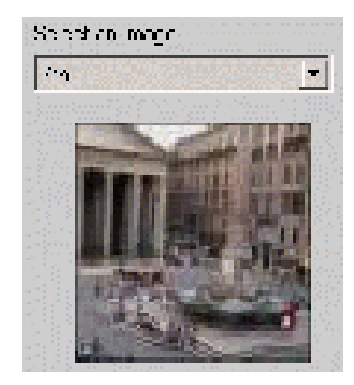

Query Image

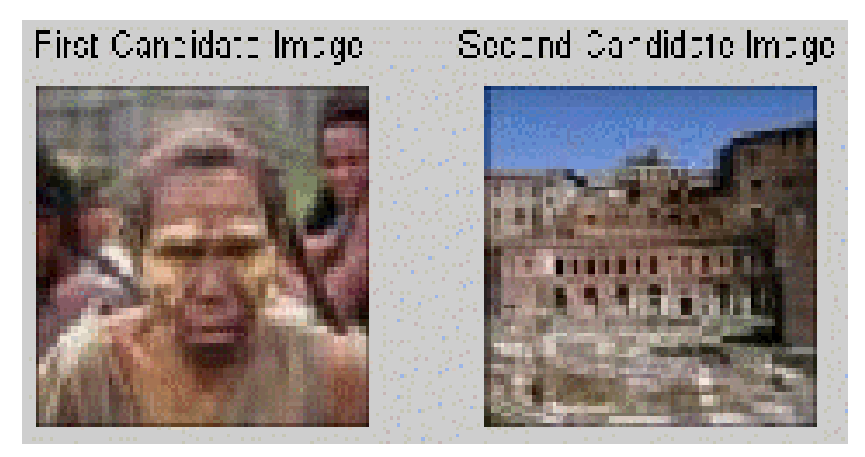

Search Results

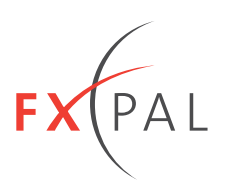

# **Image Search – Similar Color Content**

### **Color Histogram**

- Distribution of pixel colors in image
- No spatial information
- Similarity based on histogram distance

### **Color Correlogram**

- Color histogram as a function of distance between pixels Multiple color histograms – one for each distance
- Distribution of pixel color plus spatial information
- Similarity based on correlogram difference

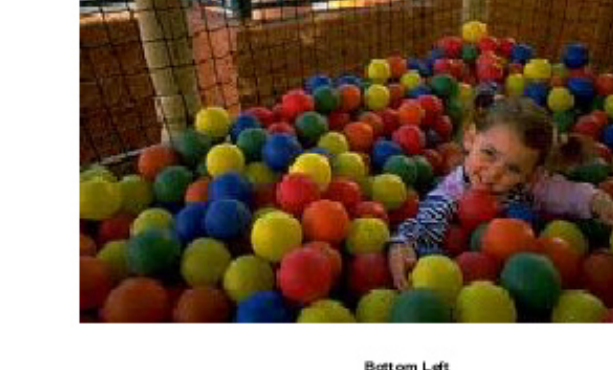

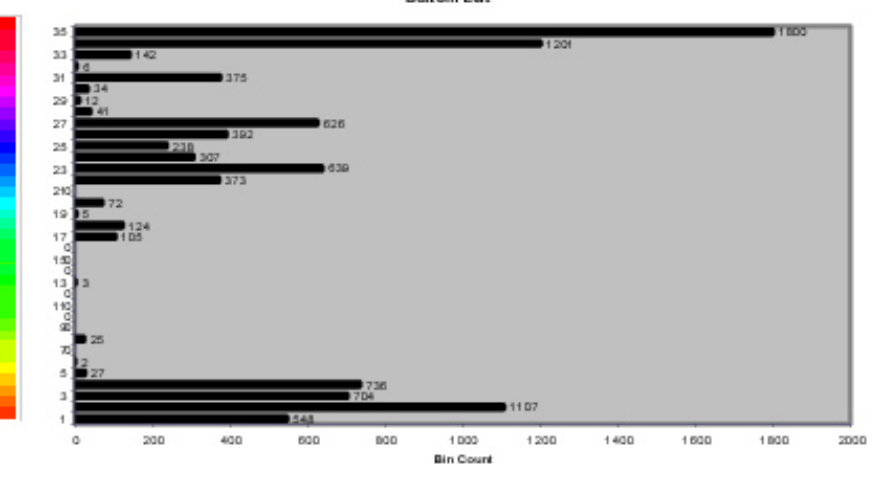

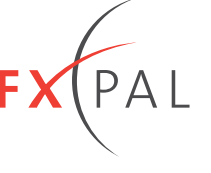

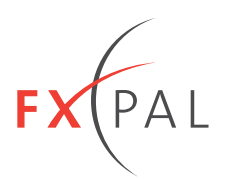

### **Comparison of Image Retrieval**

- Color Histogram
- Color Correlogram

#### **Correlograms are better for image retrieval**

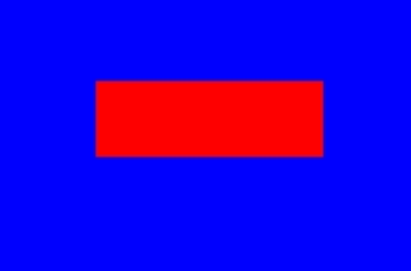

Images with identical color histograms but different correlograms

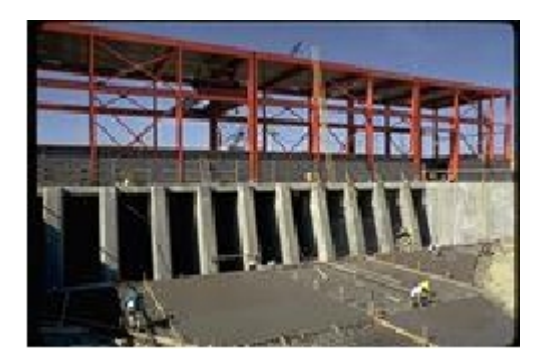

Images with different color histograms but similar correlograms

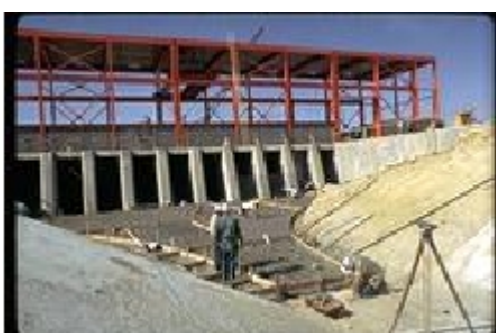

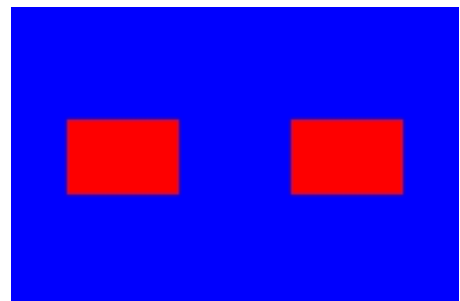

# **Image Search – Image Descriptors**

### **SIFT Features**

- (Scale Invariant Feature Transform) Features
- (2004: David Lowe, UBC)

# **Select keypoints regions in image from extrema in scale space**

• Different images have different numbers of keypoints

# **Compute feature vectors X for each keypoint region**

- Feature vectors from histogram of gradient directions near the keypoint
- SIFT features X are 128-dimensional vectors

# **Image described by N SIFT features**

- $\bullet$  Features are  $\mathsf{X}_1, \dots \mathsf{X}_\mathsf{N}$
- N is different for different images

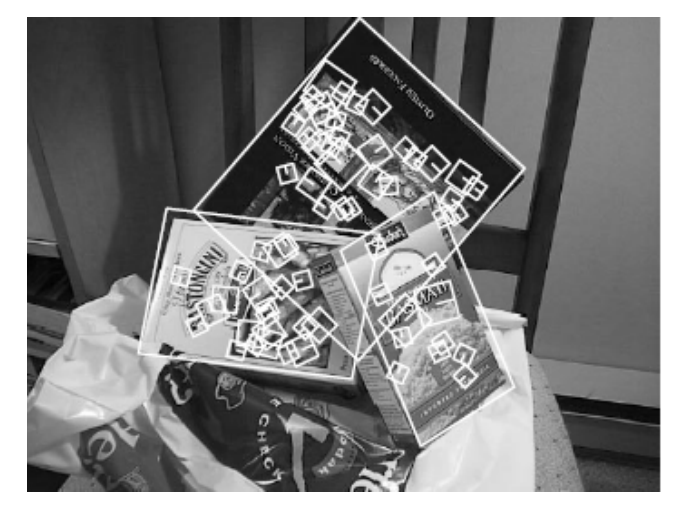

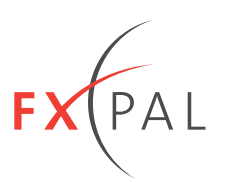

**Quantize SIFT features to create "visual words" to represent images**

**Image Search – Visual Words** 

• (2006: Lienhart, University of Augsburg & Slaney, Yahoo!)

### **Cluster SIFT features of representative images**

- Features X are in 128-dimensional space
- Generate W clusters
- Clusters define "visual words"
- All features in same cluster are the same "visual word"

### **To compute visual words describing an image**

- $\bullet$  Compute N SIFT  $\mathsf{X}_1, \dots \mathsf{X}_\mathsf{N}$  features for the image
- Find nearest cluster center (codeword) to each features  $X_i$
- These clusters define the visual words for the image

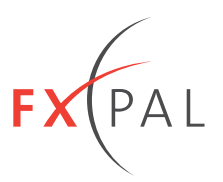

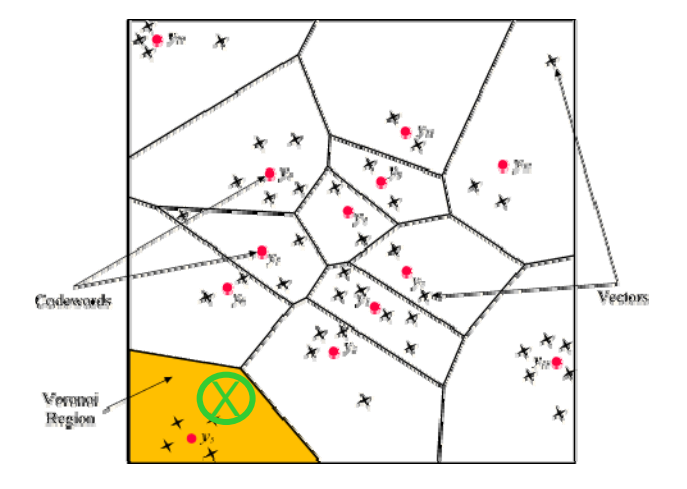

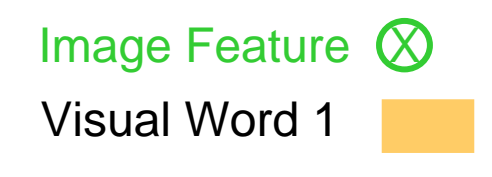

# **Image Retrieval – Visual Words**

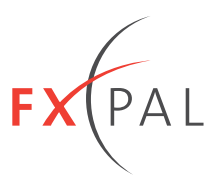

### **Image is described by it's visual words**

• Just like a document is described by the text words

### **Create image index**

- Compute visual words for all images
- Create a visual word index into the images

### **Compute visual words for query image**

• Use query words for retrieval

### **Just like text!**

• Except the visual words aren't quite as meaningful

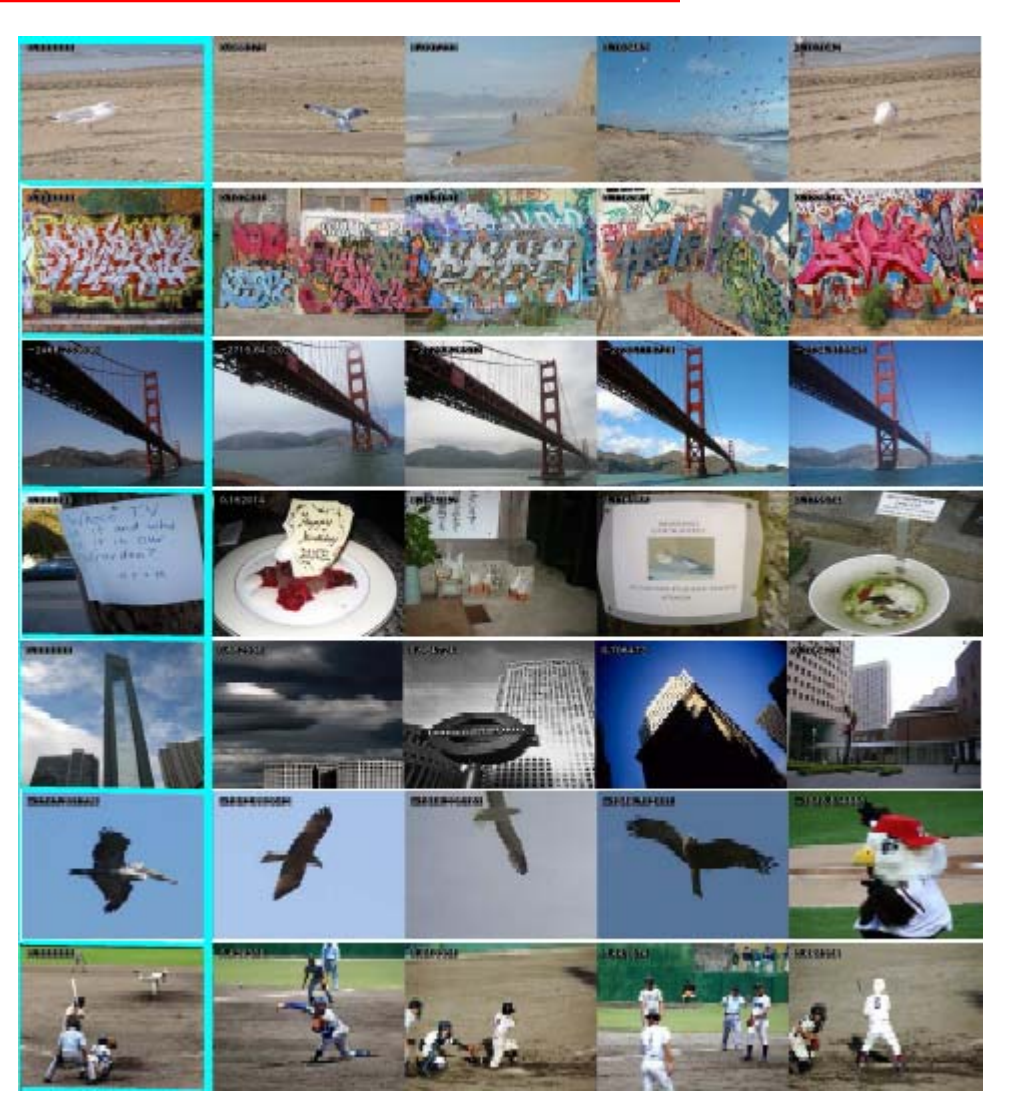

# **Image Search –Faces**

#### **Face Detection**

- Find faces in images
- Search for all images with faces
- Ex: Google advance search for images with faces
- Good results!

### **Example:**

• FXPAL Photo Application (2004: Girgensohn et al.)

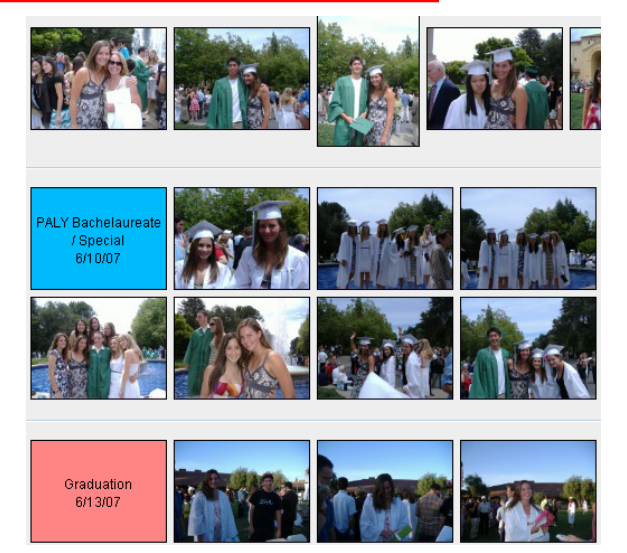

Photo Collection

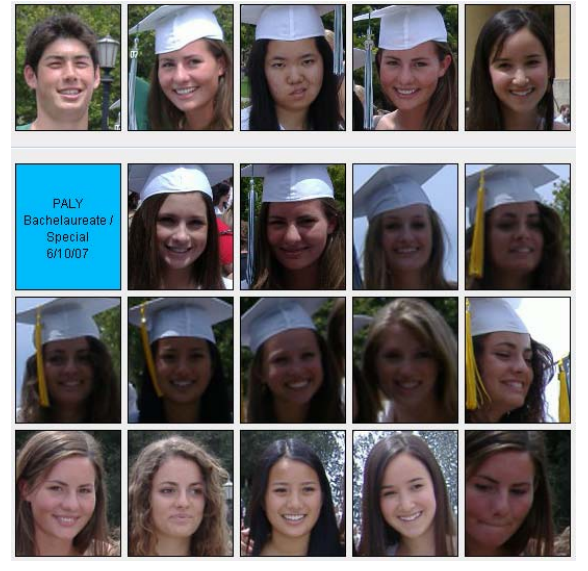

Faces in Photo Collection

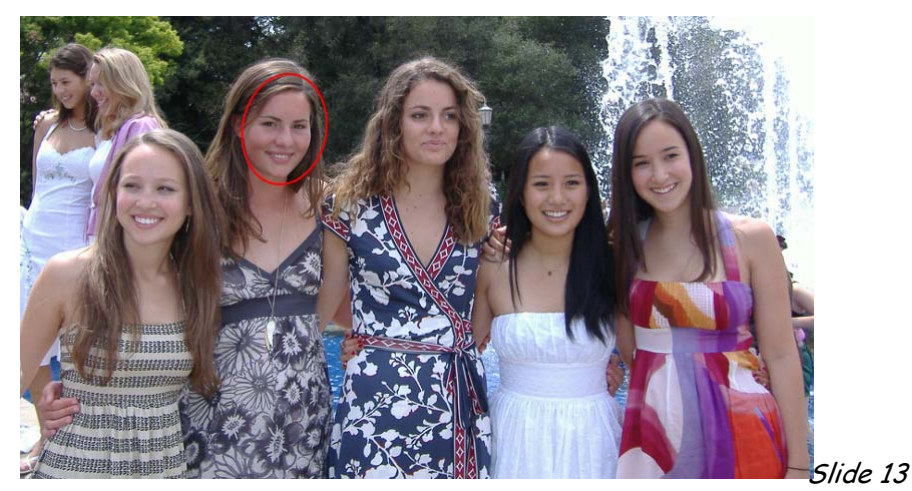

Face Detection

# **Image Search –Faces**

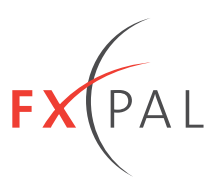

### **Face Recognition**

- Search for all images of a particular person
- Bad results!

### **Face Similarity**

- Similarity search based on face features
- Use face similarity to help manually label faces
- Good results!

### **User Interface for Labeling Faces**

• Drag face to label

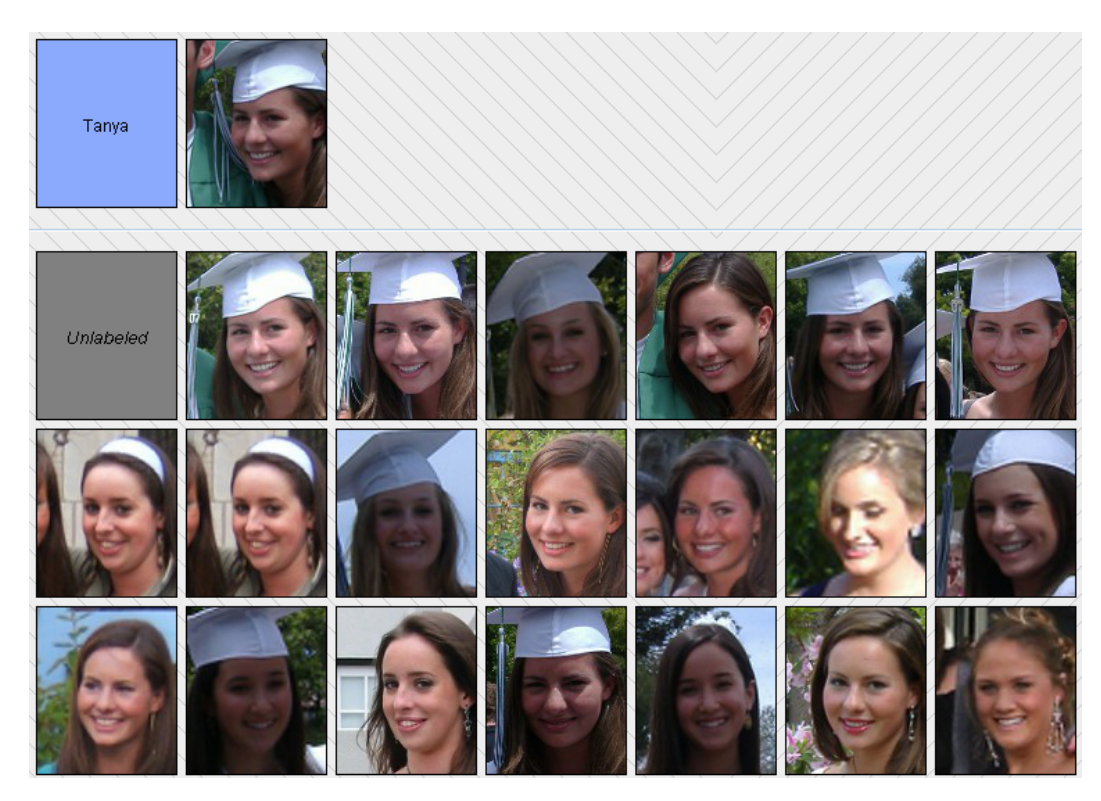

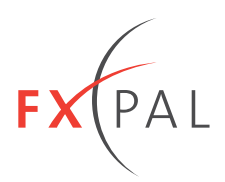

# **Search text fields**

- Title
- Artist
- Album
- Genre

# **Example**

• iTunes

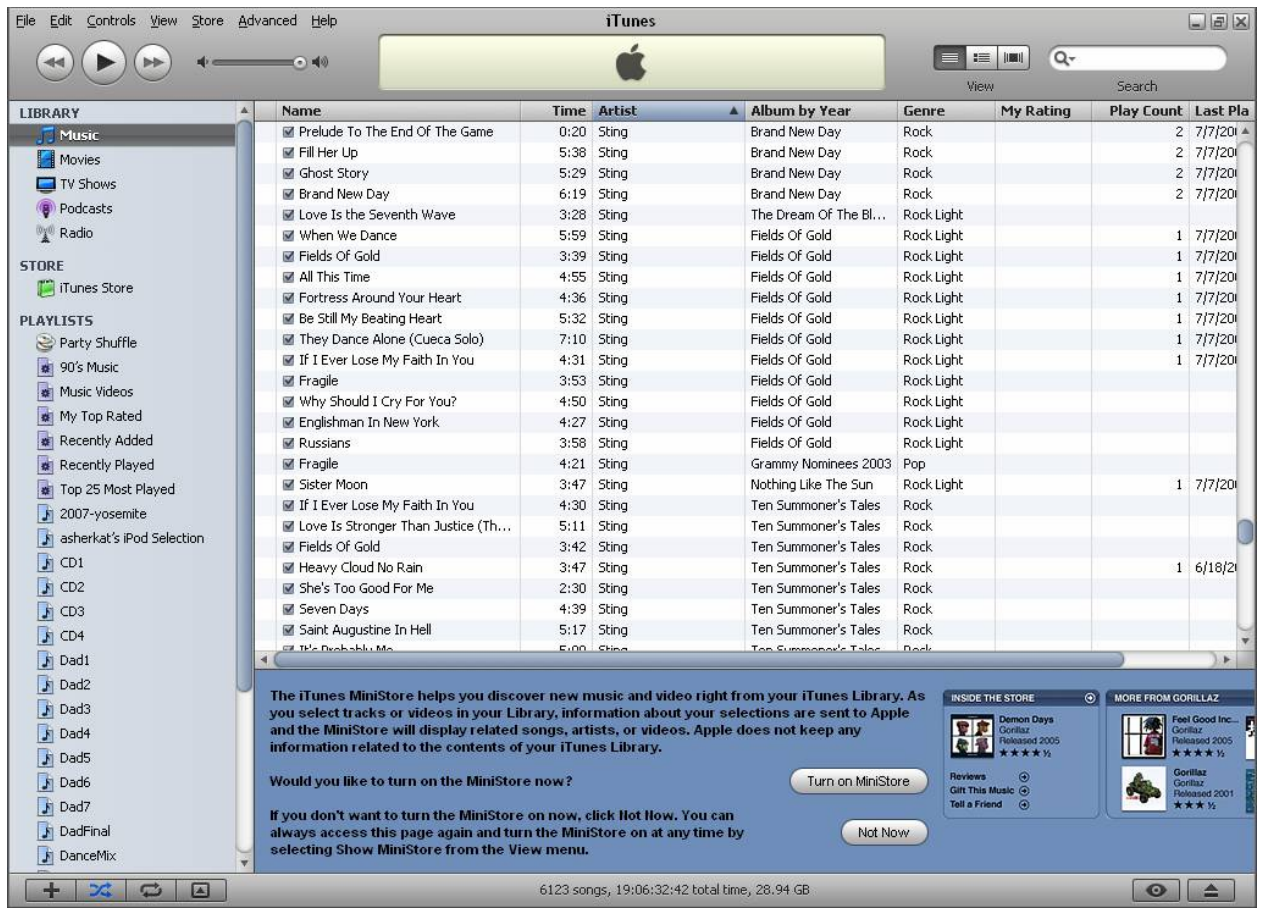

# **Audio (Music) Search - Sound**

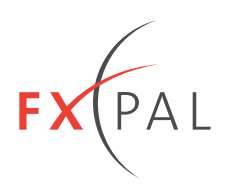

### **Find similar sounding music**

- Compute spectral feature vectors (MFCC)
- Quantize features to create audio histogram Audio histogram describes sounds Order of sounds is lost

#### **Example**

- 1997: Jon Foote, FXPAL
- Similarity of Nat King Cole and Gregorian Chant

#### Music Retrieval Demo

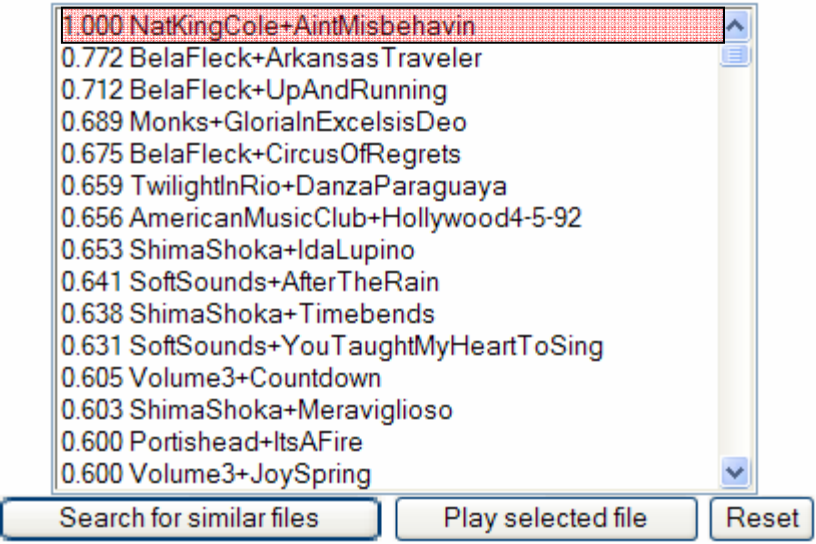

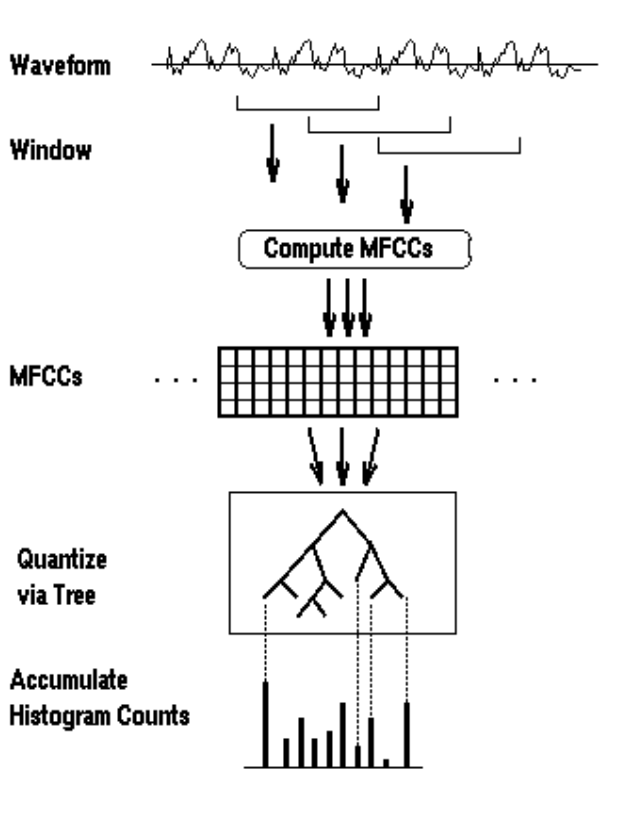

#### http://www.rotorbrain.com/foote/musicr/

Slide 16

# **Video Search – Whole Video**

### **Search for an entire video**

• Search using surrounding text

### **Example: Google/YouTube**

• Search for sunset

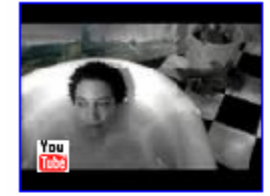

#### **Sunset** - Nitin Sawhney

4 min - Nov 17, 2006 - ★★★★★ (39 ratings) Nitin Sawhney...Sunset Very best video of Nitin Sawhney...Sunset http://www.youtube.com/watch?v=ni6JiXiErTI E Watch video here Related videos

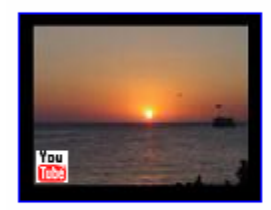

#### **Sunset at Cafe Del Mar 2004**

6 min - Oct 17, 2006 - ★★★★★ (80 ratings) Mar 2004...A realy Cool Sunset at Cafe Del Mar Ibiza.I overlaid two songs on this video, the first is Water in Motion by sonic http://www.youtube.com/watch?v=vs1yzMNxhGk **E** Watch video here Related videos

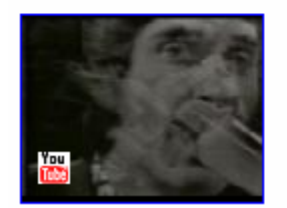

#### The Kinks - Waterloo Sunset

3 min - Jul 21, 2006 - ★★★★★ (429 ratings) Waterloo Sunset...video of the kinks performing live version of waterloo sunset...The Kinks Waterloo Sunset water loo music http://www.youtube.com/watch?v=fvDoDaCYrEY **E** Watch video here - Related videos

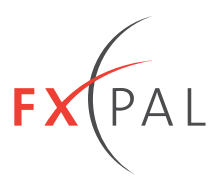

# **Video Search – Lecture Video**

#### **Search for a segment of a lecture**

- Collection of lecture videos (maybe for a class)
- Find just that part of a lecture that you want to watch

#### **Indexing Method**

- Capture lecture audio and video
- Capture presentation material
- Extract text from presentation material
- Capture time correlations
- Segment the video based on slide change
- Create keyword index of segments of the video associated with each slide

### **Search Method**

- Keyword search
- Play video starting at the relevant segment

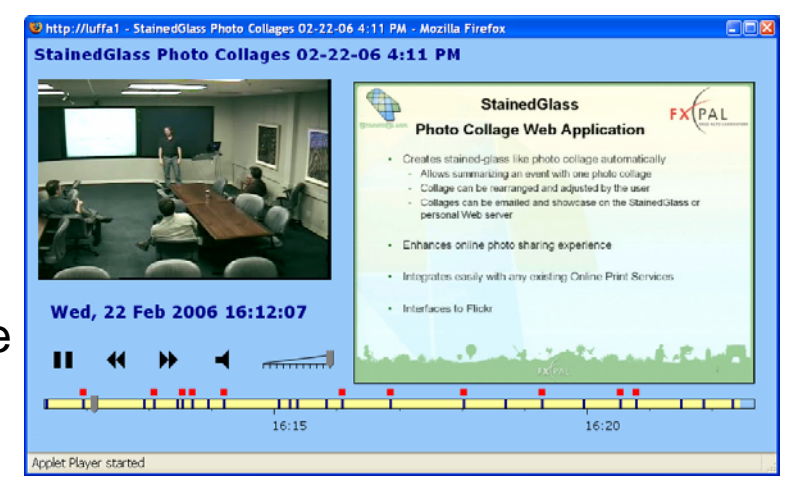

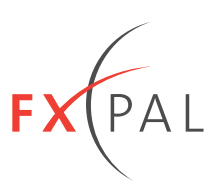

# **Video and Audio Capture**

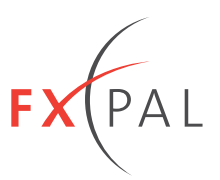

### **Automatic camera control**

- Multiple cameras capture meetings from different angles
- Select camera with best view
- Pan and zoom to region of interest

### **Region of interest determined using**

- Audio source
- Motion tracking
- Learning based on human operator

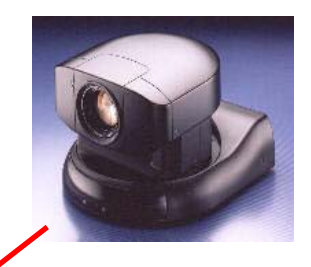

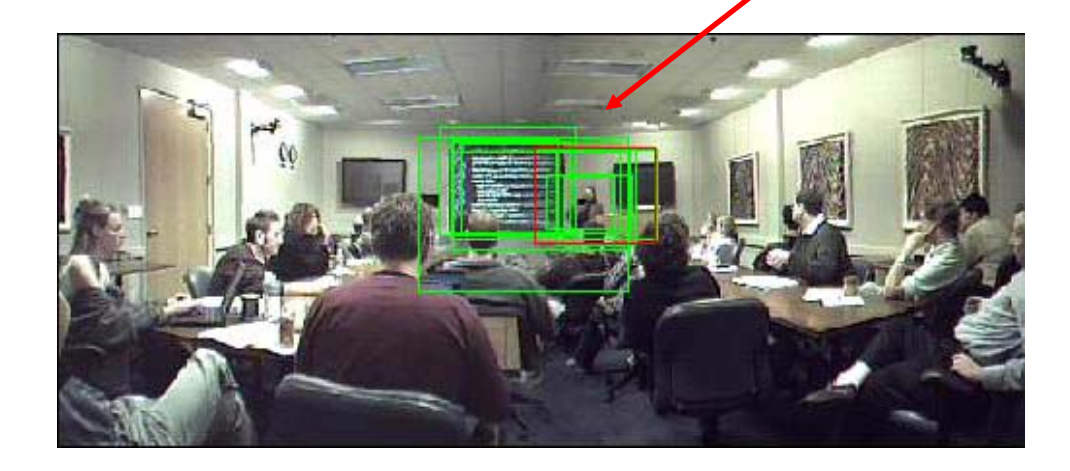

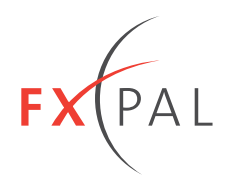

# **Presentation Capture**

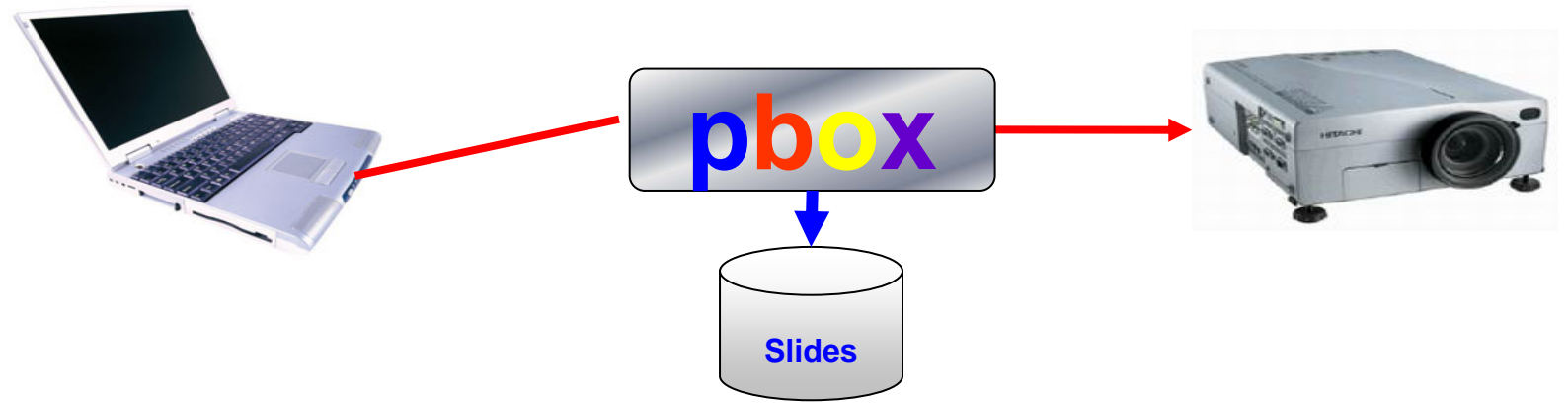

### **Capture Slide Images**

- ProjectorBox (PBox): Denoue and Hilbert FXPAL
- Insert PBox in RGB stream between PC and projector
- Capture slides images and time stamps Capture slide images at a fixed rate Only keep distinct slide

### **Capture Text from Slide Images**

• OCR slide images from PBox to get words Optical Character Recognition (OCR) to convert text image to electronic text

### Synchronize clocks of presentation and video capture devicesride 20

# **Video Search – Segments of Lecture Video**

#### **Video and Audio**

- Sequence of frames (images) with audio
- 30 frames/second

#### **Presentation Slides**

- Slide images
- Time-correlated with video

# **Text from Presentation Slides**

#### **Segment Video**

- New segment when slide changes
- Video associated with a slide

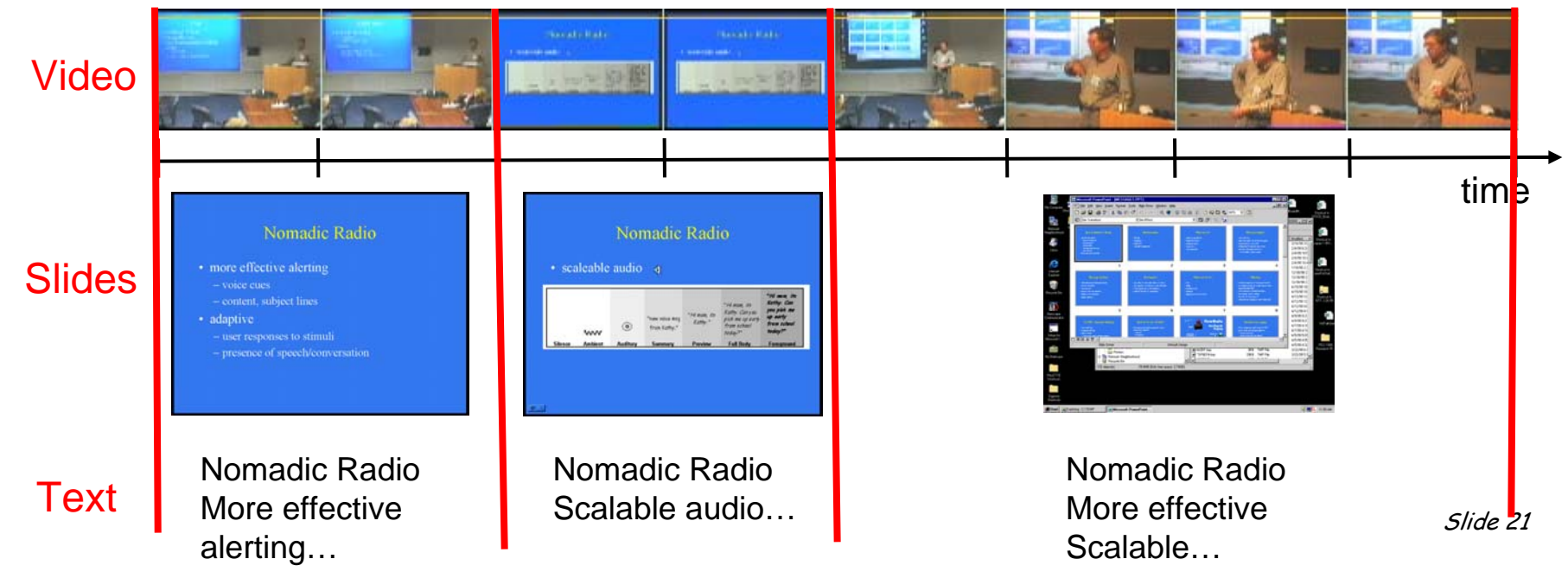

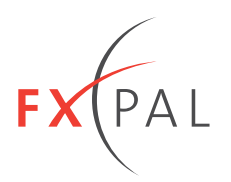

### **Create index into video segments associated with each slide**

• Index each slide in video based on text

# **Search**

- Keyword search locates relevant slide
- Play video at starting time for that segment

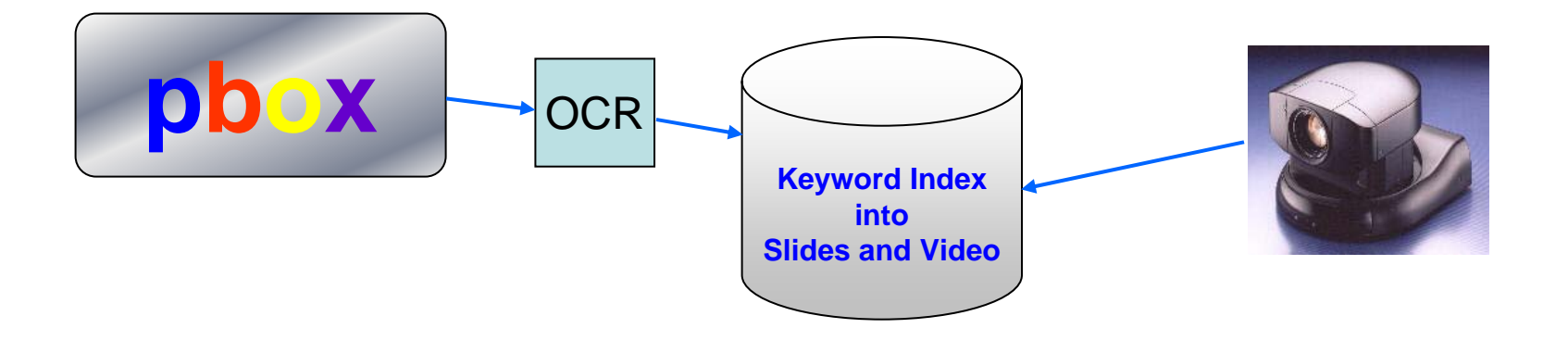

# **Example: Find Presentation**

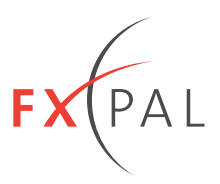

# **Find Presentation on Photo Organization**

• FXPAL "Corporate Memory"

# **Query**

• FlickR, Organizing Photos, Photos

# **Result**

- Slides from presentation
- Click to play lecture video from current slide

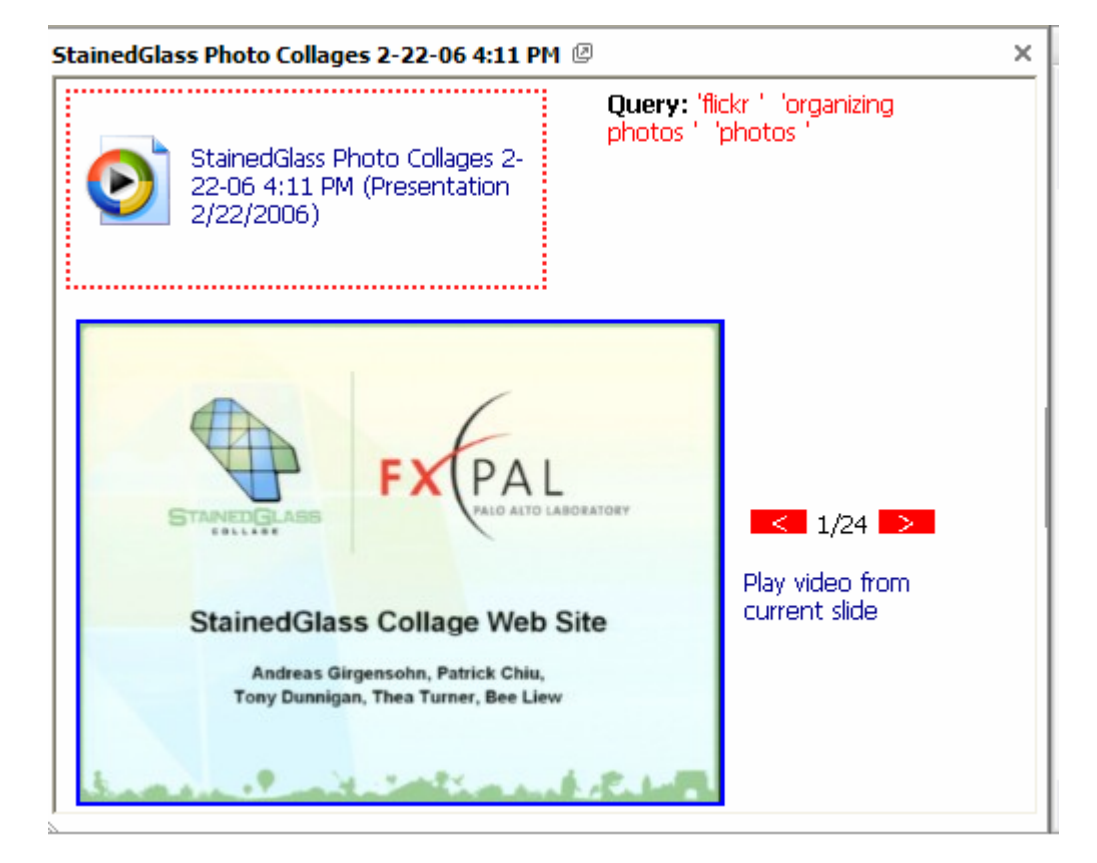

# **Example: Find Segment of Presentation**

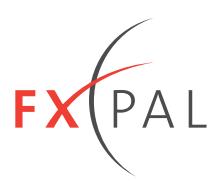

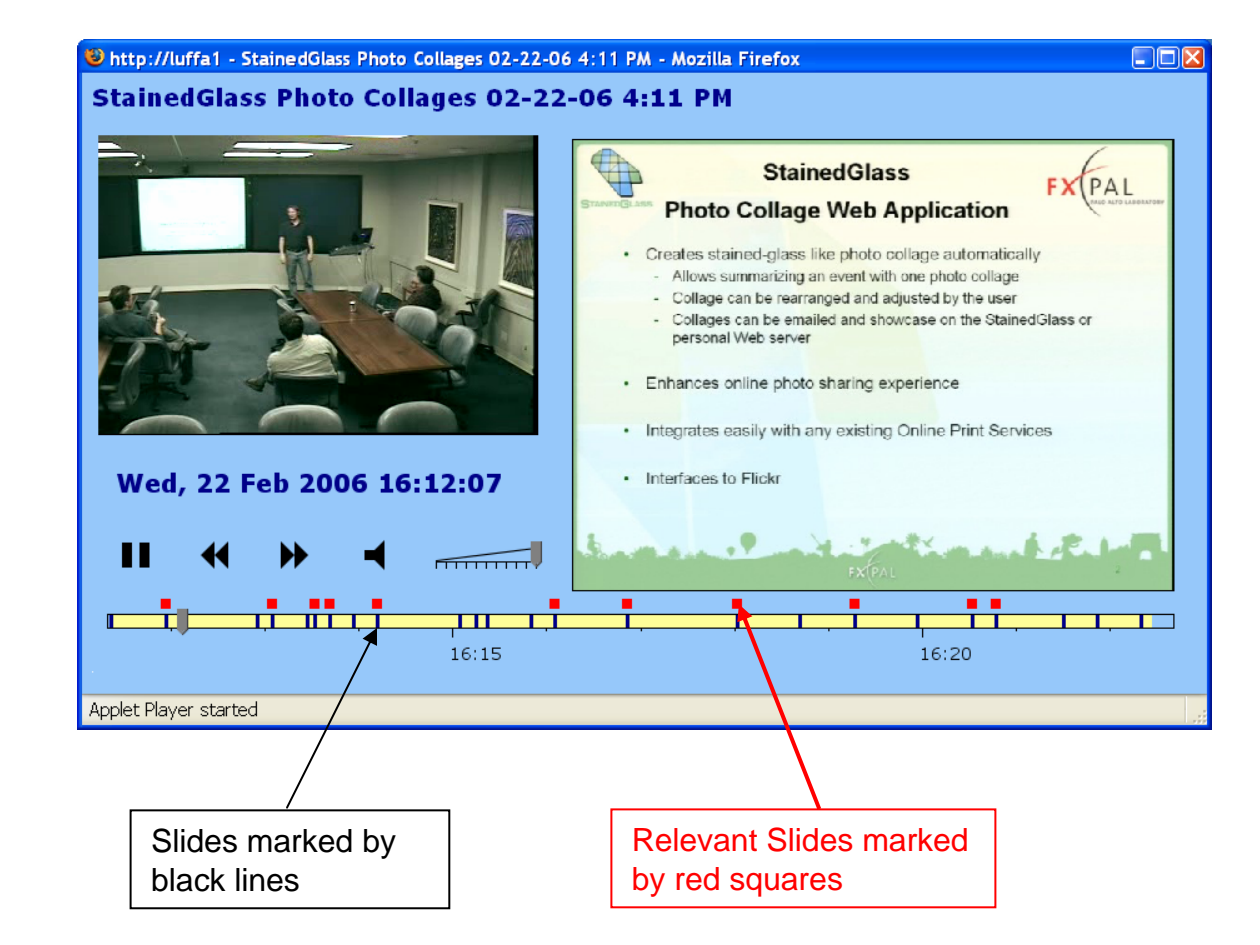

# **Play video and view slides**

- Skip to next slide
- Skip to next relevant slide

Slide 24

# **Video Indexing for Stanford Med School**

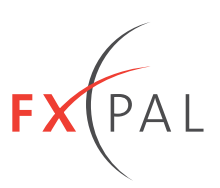

### **Pathology Class**

- Presentation material was mainly images
- No PowerPoint

### **Create Visual Index into Video**

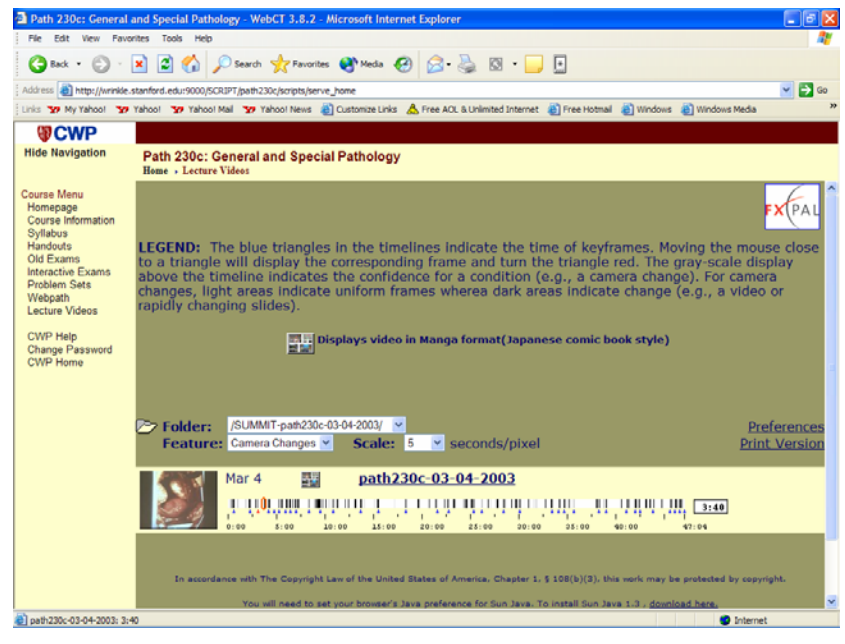

#### **Timeline Slider**

- Move cursor along timeline to browse keyframes in video
- Click on keyframe to play
- Good for fast forward/reverse

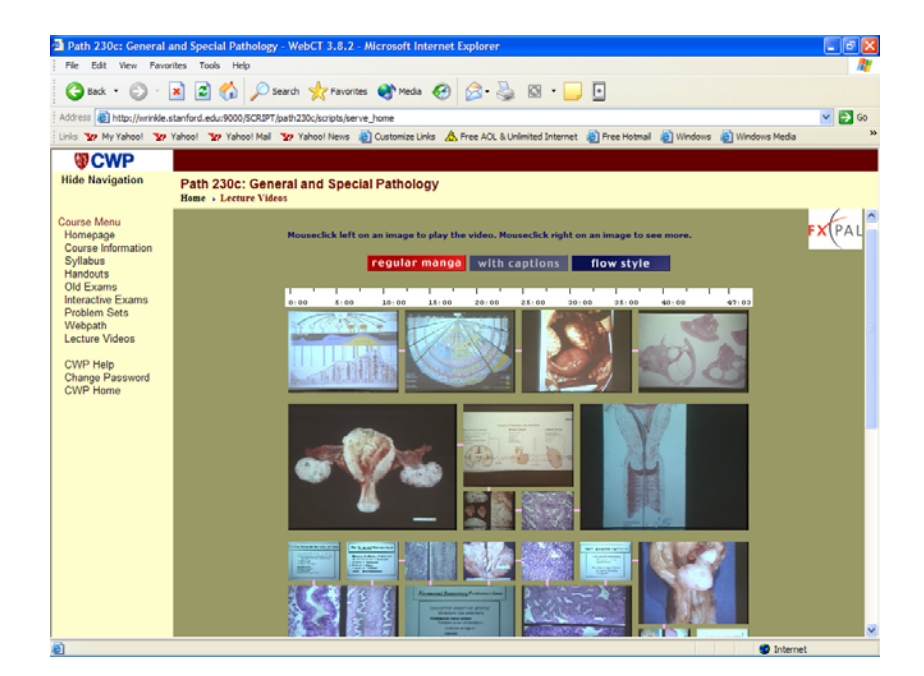

#### **Manga Summaries**

- Visual summary of video
- Click on image to play
- Good for study review

# **Usage Study**

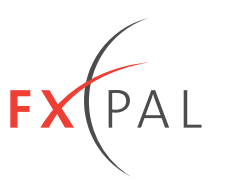

### **Student Focus Groups**

- Primary use of recorded video is to view missed class
- Video sometimes used for review
- Some note-taking while watching recorded lecture but it was too time consuming
- Students want links between video, slides, syllabus, TA handouts, book, other information on Web

### **Professor Interview**

- Manga and Timeline slider good index for professor since he knows material (slides)
- For students, text index is needed
- Students learn by note-taking and linking information from different sources
- Trial was too short

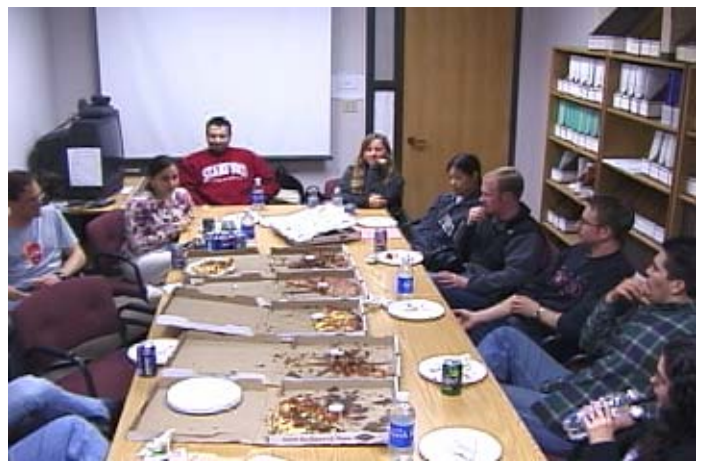

# **Video Search – News Programs**

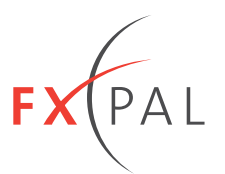

### **Find segments of news on a topic of interest**

- Find news story
- Find shots within story

### **TRECVID**

- Sponsored by NIST (National Institute of Standards)
- Data base of 60 hours of news video (ABC, NBC) in 2004 – similar content other years
- Task user has 15 minutes to find shots relevant to a topic

### **Example Topics**

- *"Find shots of a hockey rink with at least one of the nets fully visible from some point of view"*
- *"Find shots zooming in on the US Capitol dome"*
- *"Find shots of Saddam Hussein"*

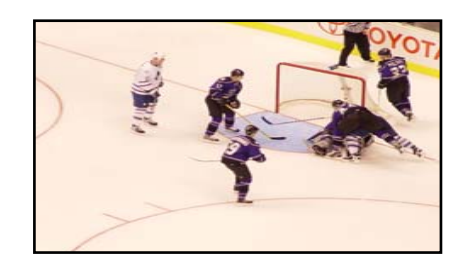

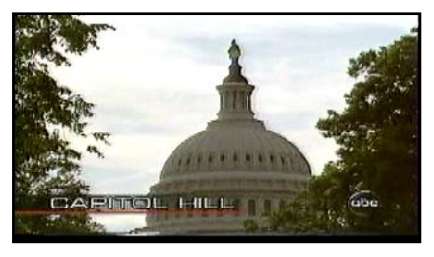

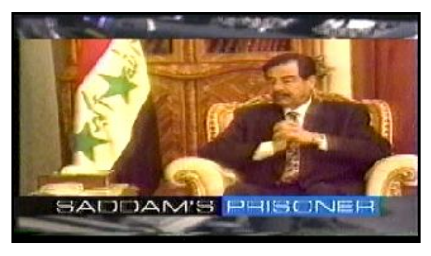

# **Video Search: Segments of Video**

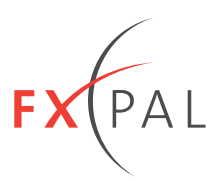

#### **Video**

- Sequence of frames (images), typically with audio
- 30 frames/second

#### **Text Transcript of Audio**

• Time-correlated with video

#### **Segments of Video**

- Shot: Unbroken segment of video from a single camera
- Story (news): Sequence of shots from the same news story

#### **Keyframe**

• Representative image from a video segment

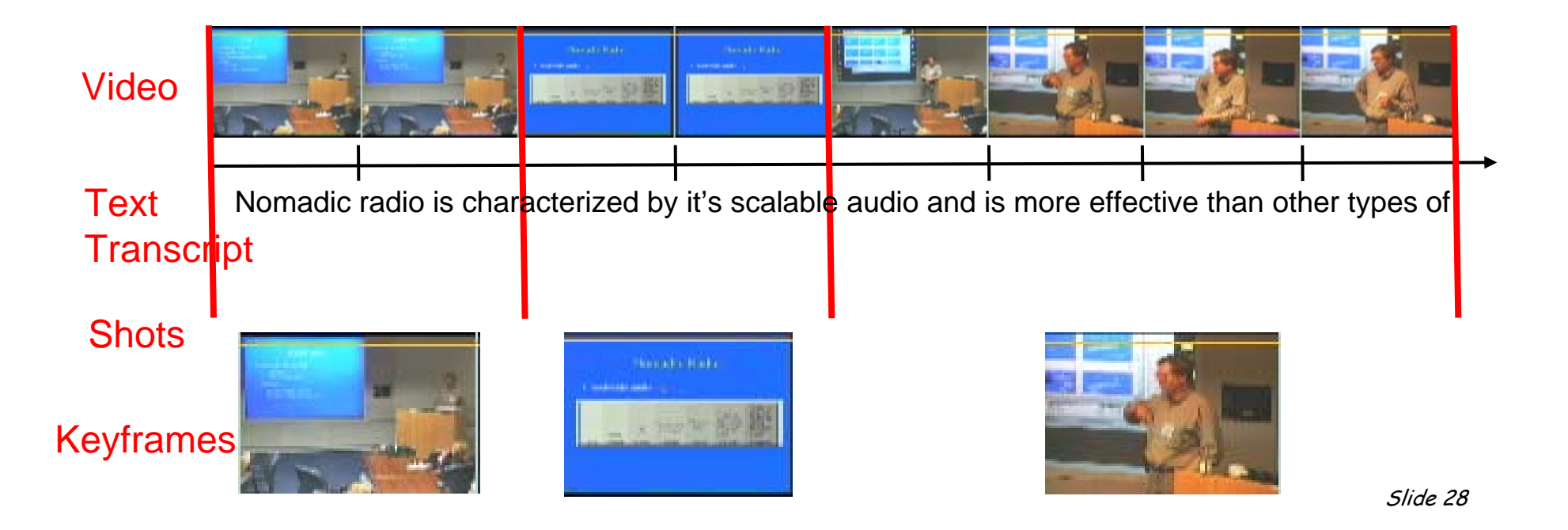

# **Video Search – News Index**

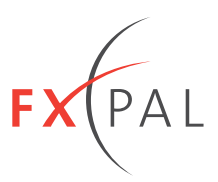

### **Video Data**

- Video sequence of frames (images)
- Time-aligned text from automatic speech transcription (text)

### **Pre-processing**

• Segment video into shots using image features

Compute pairwise similarity between frames of video

Similarity is based on image features Segment when similarity is low

- Select a representative keyframe for each shot
- Segment video into stories using text Compute pairwise similarity between shots of video Similarity is based on text associated with shot Segment when similarity is low
- Each story will be composed of one or more shots

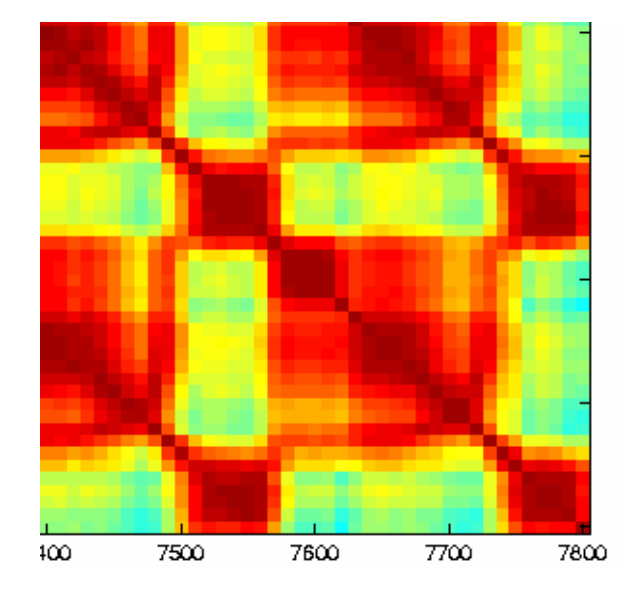

Self-similarity matrix for shot and story segmentation

# **Video Search – News Retrieval**

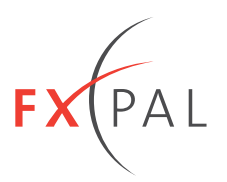

### **TRECVID task is to find shots relevant to the query**

• Use keyword search and image search

### **Keyword Search**

• Retrieve stories relevant to keyword

### **Image Search**

• Retrieve stories with shots relevant to keyword

#### **Merge results of image and keyword search**

• Examine shots within the retrieved stories

### **TRECVID Search**

- User enters keywords and/or images for query
- System returns relevant stories
- User explores stories for relevant shots

# **Story Summary Quads**

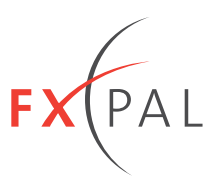

### **Query-dependent story summary**

- Use 4 highest scoring shots
- Allocate space proportional to score

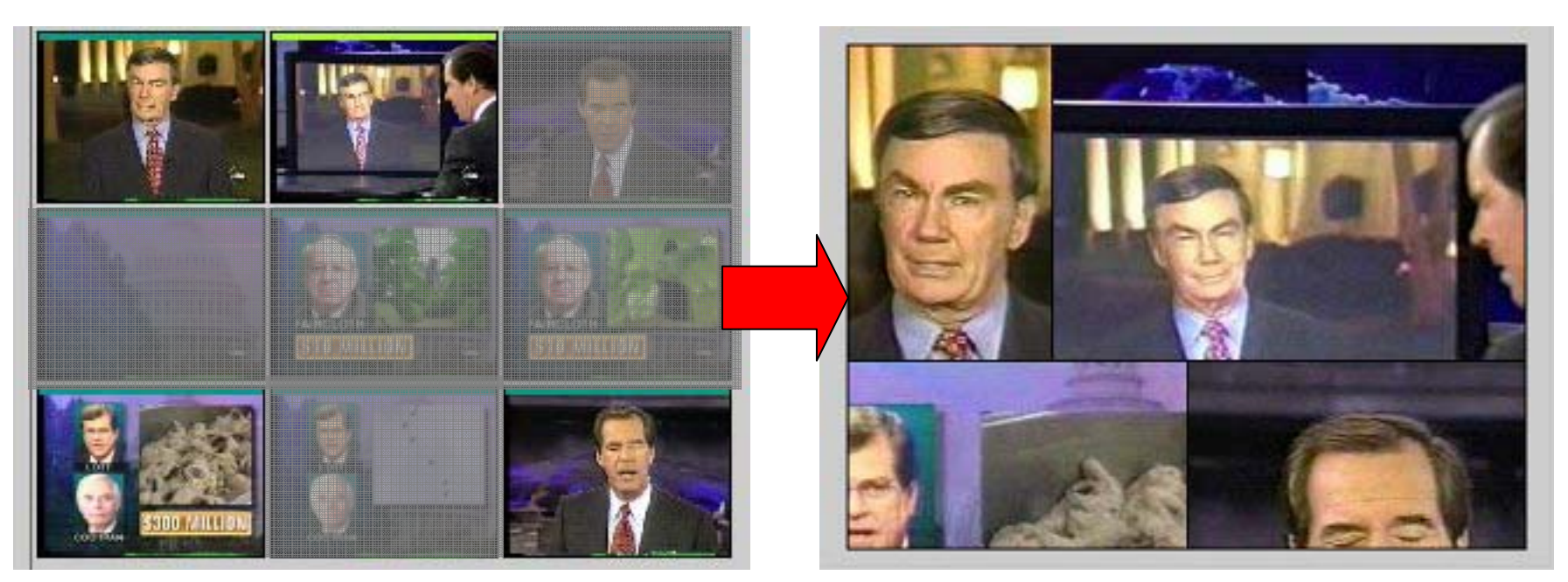

### Shot thumbnails

Story thumbnail

Slide 31

# **Query Area**

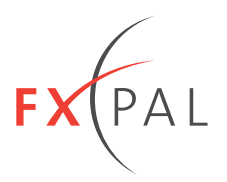

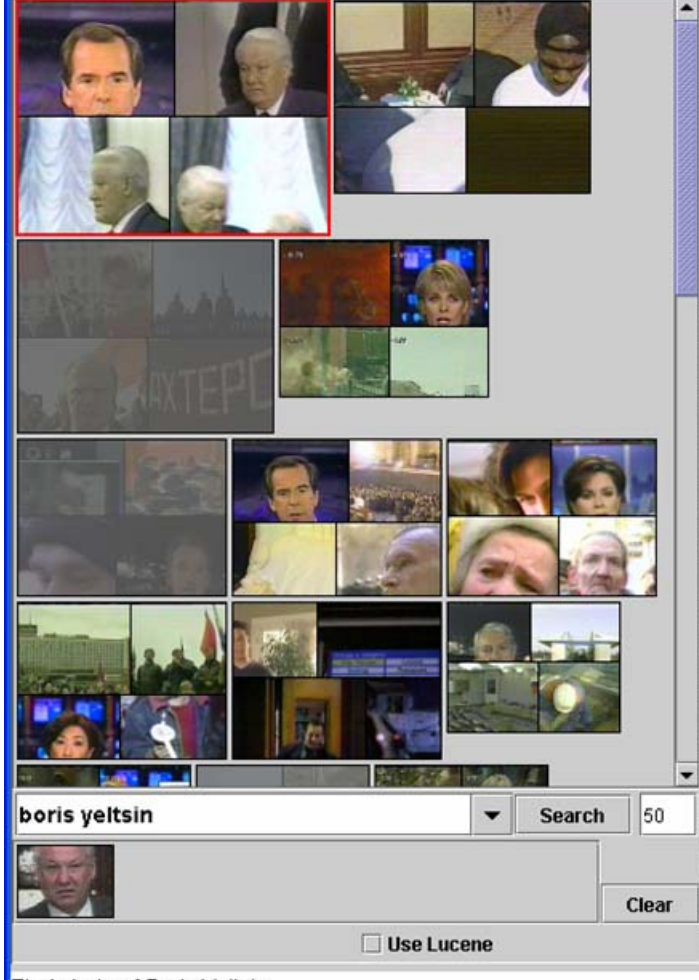

Find shots of Boris Yeltsin.

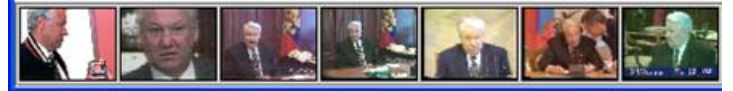

#### **Search entered as text and example images**

• System returns relevant stories

#### **Results displayed in ranked list of story keyframe collages**

• Keyframe collages adapt to query

#### **Shading reflects exploration history**

# **Story Browsing Area**

#### **Selecting a story expands the video at that point**

- Clickable video timeline with relevancy shading
- Clickable story quad timeline
- Overlay on shots marked (non)relevant
- Moused-over icon displays full-size media player area at top and tool-tip shows context of relevancy
- Double click to play video in the media player (if you really have to)

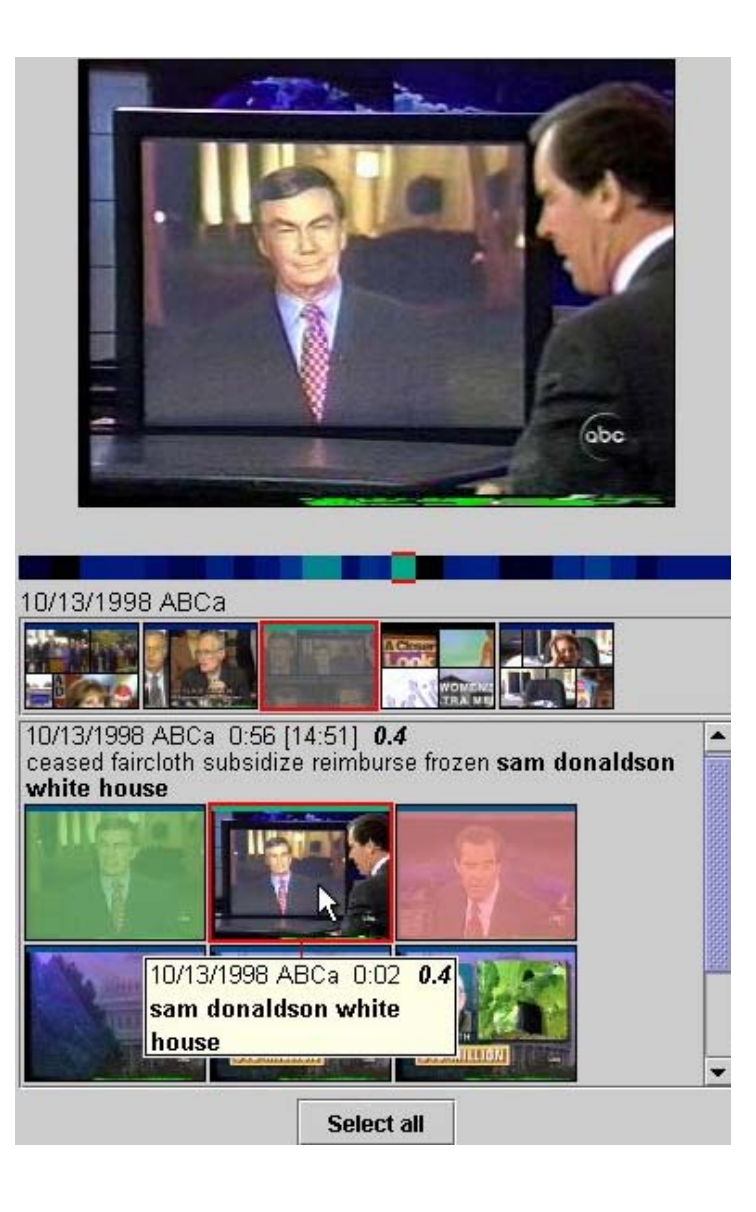

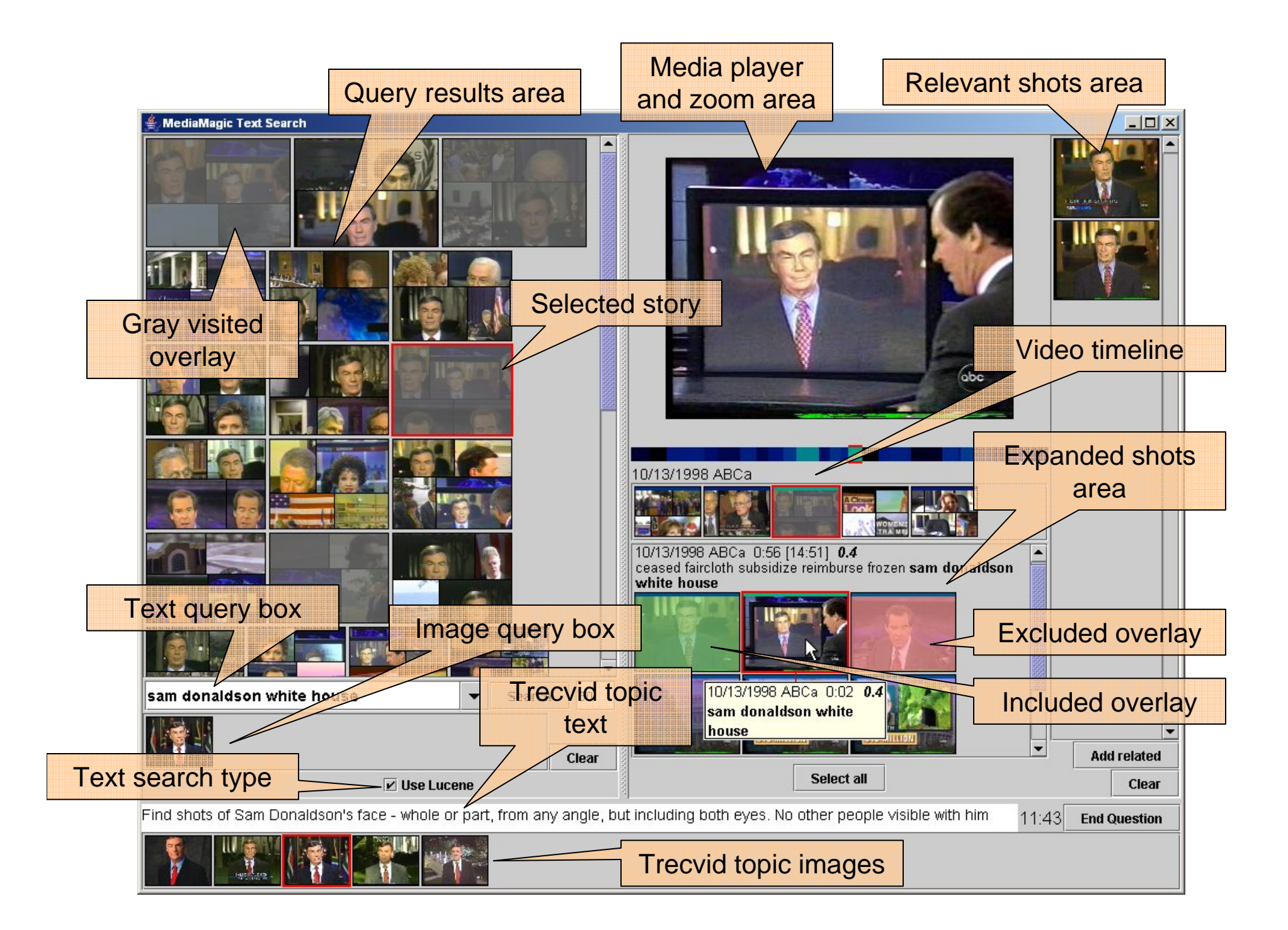

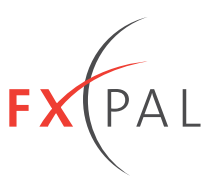

# **Evaluations based on "Mean Average Precision"**

- Recall is percent of relevant shots that are retrieved Retrieving all shots give perfect recall
- Precision is the percent of retrieved shots that are relevant Retrieving only one relevant shot gives perfect precision
- MAP is a measure of average precision at different recall levels

# **TRECVID competition results are poor**

• On average only 30% of the relevant shots are found correctly

# **Why Results are Poor**

- Keyword is not found in text associated with the video Ex: Query is to find people riding bicycles, but no mention of bicycles is made in the text associated with the stories
- Image search not good enough General image searches cannot find specific objects like people on bicycles

# **Multimedia Search Summary**

### **Text Search**

• Keywords

### **Image Search**

- Search based on tags (FlickR, FaceBook)
- Search based on surrounding text (Google)
- Content based search Using image features Using faces

### **Audio Search**

- Search based on metadata (iTunes)
- Content based search (MuscleFish, Foote)

### **Video Search**

- Search based on text (Google/UTube)
- Search based on associated media (Lectures with slides)
- Search based on content (TrecVid News Search) and the search of the search of the search of the search of the search of the MediaMagic

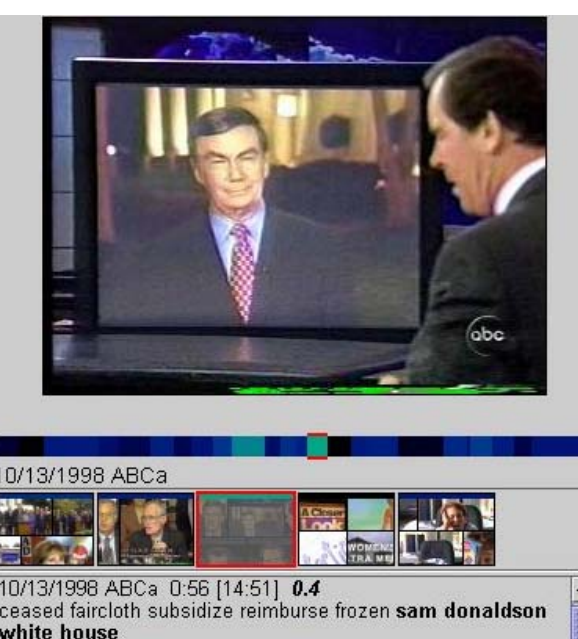

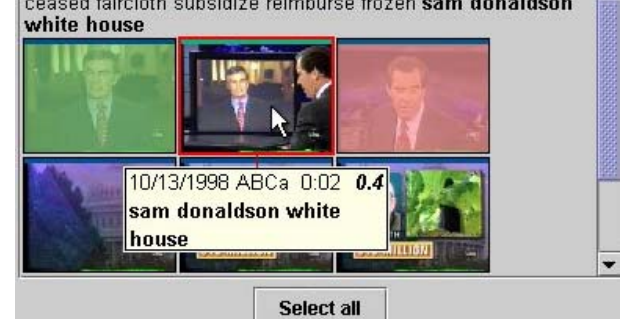

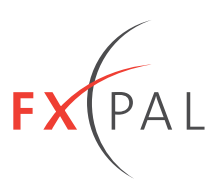